```
Question 1. 
/** Let x be the value currently in b[h]. Permute
     b[h..k] and return an int j that satisfies
     b[h..j-1] \le b[j] = x \le b[j+1..k]. */
public static int partition(int[] b, int h, int k) {
  int j = h; int t = k;
  /* inv: b[h..j-1] \le b[j] = x \le b[t+1..k] */
  while (i < t) {
      if (b[i+1] \le b[i]) {
        Swap b[j+1] and b[j]; j=j+1;
 }
     else { Swap b[i+1] and b[t]; t=t-1;
      }
   }
   return j;
}
Question 2.
int p = h; int q = p;
\textbf{while} (a \leq k)
```
where 
$$
(q < -k)
$$

\nif  $(b[q] \%$  2 != 0) {

\n $b[p] = b[q];$ 

\n $p = p + 1;$ 

\n $q = q + 1;$ 

**Question 3a.** h al

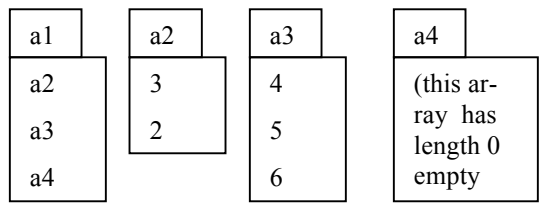

```
3b. /** see exam for spec */
public static void swap(int [][] b, int n, 
                  int h, int k, int p, int q) {
     for (int r=0; r! = n; r=r+1) {
       for (int c= 0; c != n; c= c+1) {
          // Swap b[h+r][k+c] with b[p+r][q+c] int temp= b[h+r][k+c];
          b[h+r][k+c] = b[p+r][q+c];b[p+r][q+c]= temp;
        }
      }
 }
```
## **Question 4.**

```
/** = a string containing n occurrences of char c.Precondition: n \geq 0 */
   public static String occ(int n, char c){
     if (n == 0) return "";
     return c + occ(n-1, c);
   }
  /** Eg. the call p("2A0B3V") produces "AAVVV".
    Pre: s contains an even number of chars,
          and the first of each pair is a digit.
    Produce a String that, for each pair "ic" where 'i' 
    is a digit, contains i occurrences of char c.
     */
   public static String p(String s) {
    if (s.length() == 0)
        return "";
    return occ(s.charAt(0) - '0', s.charAt(1)) +p(s.substring(2));
```
}

## **Question 5. (a) super**();

**(b)** 1. Create a folder of class Student; execute the constructor call Student("Doe", "Fall", 2006); and yield as value of the expression the name of the new folder.

**(c**) s can be cast to Object, CornellPersonnel, and Student. Casting down to Student must be done explicitly, using (Student) s.

**(d)** The apparent class is CornellPersonnel; the real class is Student.

**(e)** v.get(i) **instanceof** Faculty

**(f**) **this** refers to the object (folder)—or rather its name-- in which it occurs.

**(g)** person's name: a. Put in CornellPersonnel, with class Name.

b. Person's address. In CornellPersonnel with class Address.

c. College they teach in: In Faculty, with class College.

d. Graduate degree program: In Grad, with class GraduateDegree.

e. Transcript: In Student, with class Transcript.

**(h)** A parameter is a variable that is declared in the header of a method. An argument is an expression that appears within the parentheses of a method call.

**(i)** fi can be referenced anywhere within class Faculty and nowhere else.

```
(j) if (ob == null || !ob instanceof CornellPersonnel)
      return false;
   CornellPersonnell cp= (CornellPersonnel) ob;
   return cp.name.equals(this.name) &&
           cp.address.equals(this.address);
```
## **Question 6.**

**public class** Faculty {

…

 /\*\* If this faculty member is not lec's mentor make this faculty member lec's mentor. \*/  **public void** addMentee(Lecturer lec) {

**if** (m.contains(lec))

## **return**;

```
 m.add(lec);
 lec.makeMentor(this);
```
}

```
 /** Make sure that this faculty member is
  not lec's mentor –remove lec from this
   faculty member's list if necessary. */
 public void removeMentee(Lecturer lec) {
  if (!m.contains(lec)) 
     return;
```

```
 m.remove(lec);
  lec.removeMentor(); 
 }
```

```
public class Lecturer {
```

```
…
```
}

```
 /** Make f be this Lecturer's mentor
   (if f is already the mentor, there is nothing
   to do; if someone else is the mentor, first
   remove that mentor) */
 public void makeMentor(Faculty f) {
 if (mentor == f)
     return;
 if (mentor != null) {
     removeMentor();
   }
  mentor= f;
   f.addMentee(this);
```

```
 }
```
 /\*\* If this lecturer has a mentor, remove that mentor. \*/  **public void** removeMentor() {  $if (mentor == null)$  **return**; Faculty f= mentor; mentor= **null**; f.removeMentee(**this**); } }

**Question 7. (a)** False. In Java, since 5 and 3 are of type **int**, the value of 5/3 is an **int**. In Matlab, there is no type **int**; 5 and 3 are of type **double**, and 5/3 is **double** division.

**(b)** signs= $-$  cumprod  $(-$  ones $(1,n)$ ; num=  $((1:n)$  .\*  $((1:n) + 1)$ ; evens=  $2$  .\*  $(1:n)$ ; den= evens .\* evens; cumsum( signs .\* (num ./ den) )

Answer to Final CS100J, Fall 2006 NAME David Gries NET ID djg page 3